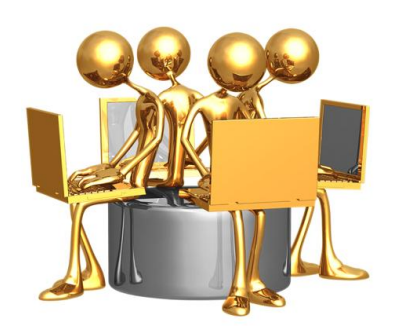

## **GRCS Instructional Technology PD**

*Facilitator: [Jane Elzinga](http://www.grcs.org/netcommunity/janeelzinga)*

## **TIPS FOR SUCCESS**

- **1. Course Pace**: You can complete each of the modules at your own pace, but I would suggest you try to do at least one module a week.
- **2. Color-coded helps**:
	- **Action items**: **LOOK for text in bold green font.**
	- **Hyperlinks to other resources**: **LOOK for text in bold orange font.**
- **3. Course progress checkboxes option:** You can use the checkboxes on the right-hand side in each module to manually mark activities as completed to display your progress.
- **4. Practical Utility of Course**: I am hopeful that you will find much practical utility in this course. Please **note carefully** what works for your learning and **imagine** how you might elaborate on what you find here that might be useful in your own teaching. One of my goals is that this experience will whet your appetite for using online technology resources in your own classroom along with giving you the opportunity to start building practical classroom resources you can use already tomorrow! **Pay careful attention** as you struggle to learn new things and if it is helpful for you, try to **make note** of the steps you undergo and sources of helpful information.
- **5. IMPORTANT NOTE:** All the resources in this course including documents and hyperlinks to resources will be compiled for you so that you will have them all in one location after you complete the course. **Look** for that information in the module before the Course Evaluation module.
- **6. Computer Fine-Tuning...**
	- For ultimate success and fewer frustrations in this course, you should be familiar with troubleshooting your personal computer. Most of the problems participants experience are related to their computer having out-of-date web browsers or browser plug-ins. Here are some links to common plug-ins you may need to install or update:<br>Web Browser: Browser Plug-ins

## **Web Browser: Browser Plug-ins**

- 
- [Firefox](https://www.mozilla.org/en-US/firefox/new/) **[Adobe Flash:](https://www.mozilla.org/en-US/firefox/new/)** used for many video sites
- 
- [Internet Explorer](http://windows.microsoft.com/en-us/internet-explorer/download-ie) [Java Run Time:](http://windows.microsoft.com/en-us/internet-explorer/download-ie) used for some sites that require user interaction • [Safari](http://support.apple.com/downloads/#safari) **[Quicktime Player:](http://support.apple.com/downloads/#safari) used with some sites for video playback**
- 

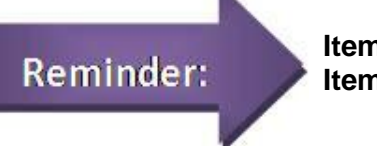

**Items in bold green font are action items Items in bold orange font are hyperlinks**